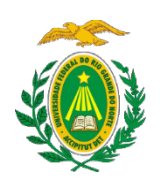

UNIVERSIDADE FEDERAL DO RIO GRANDE DO NORTE CENTRO DE TECNOLOGIA DEPARTAMENTO DE ENGENHARIA BIOMÉDICA

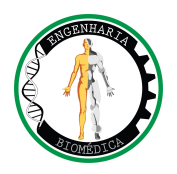

Trabalho de Conclusão de Curso

# **DESENVOLVIMENTO DE UM APLICATIVO PARA AUXÍLIO NA TRIAGEM DE CATARATA**

Luis Felipe Soares Gadelha de Lima

Natal/RN 2017

## UNIVERSIDADE FEDERAL DO RIO GRANDE DO NORTE

## CENTRO DE TECNOLOGIA

# DEPARTAMENTO DE ENGENHARIA BIOMÉDICA

# **DESENVOLVIMENTO DE UM APLICATIVO PARA AUXÍLIO NA TRIAGEM DE CATARATA**

Trabalho de conclusão de curso apresentado ao Departamento de Engenharia Biomédica da Universidade Federal do Rio Grande do Norte para obtenção do título de Graduado em Engenharia Biomédica.

Graduando: Luis Felipe Soares Gadelha de Lima

Orientadora: Prof.ª Dra. Heliana Bezerra Soares

Co-orientadora: Prof.ª Dra. Anna Giselle Câmara Dantas Ribeiro Rodrigues

Natal/RN

2017

## UNIVERSIDADE FEDERAL DO RIO GRANDE DO NORTE

## CENTRO DE TECNOLOGIA

## DEPARTAMENTO DE ENGENHARIA BIOMÉDICA

# **DESENVOLVIMENTO DE UM APLICATIVO PARA AUXÍLIO NA TRIAGEM DE CATARATA**

Banca Examinadora do Trabalho de Conclusão de Curso:

Prof.ª Dra. Heliana Bezerra Soares UFRN – Orientadora  $\mathcal{L}_\text{max}$  , where  $\mathcal{L}_\text{max}$  , we have the set of  $\mathcal{L}_\text{max}$ Prof.ª Dra. Anna G. C. D. R. Rodrigues IMD-UFRN – Co-orientadora  $\mathcal{L}_\text{max}$  , where  $\mathcal{L}_\text{max}$  , we have the set of  $\mathcal{L}_\text{max}$ Profª. Dra. Caroline D. V. Wanderley  $\mathcal{L}_\text{max}$  , where  $\mathcal{L}_\text{max}$  , we have the set of  $\mathcal{L}_\text{max}$ 

UFRN - Examinadora Interna

Natal/RN 2017

# **DEDICATÓRIA**

À minha família, que ao longo dessa trajetória, sempre encontrei pleno apoio, ela que me sustentou em todos os momentos difíceis e me guiou até aqui, sempre acompanhado de Deus nosso Pai, sem eles não conseguiria.

#### **AGRADECIMENTOS**

Agradeço, antes de tudo, a Deus, pois em todos os momentos, sejam eles de dificuldade, os quais não foram poucos durante essa trajetória acadêmica, me deu forças para superar e seguir em frente, mas também nas alegrias das conquistas alcançadas, estava ao meu lado com apoio incondicional.

À minha mãe, companheira de todas as horas, guerreira a qual me inspiro todos os dias, meu pai, que me ensinou muitas lições na vida e que sempre fez de tudo para me ajudar. Aos dois juntamente com meu irmão muito obrigado por todo amor, apoio e carinho que recebo todos os dias.

A minha namorada Milena, que sempre está a meu lado, me incentivando, apoiando e que participou ativamente na minha caminhada acadêmica me presenteando com ensinamentos e forças.

A toda minha família, avós, tios e tias, em especial, Djalma, Suely e Sandra, pelas recomendações e ensinamentos. Ao meu primo Danillo agradeço pela amizade e irmandade durante esse tempo.

Aos meus amigos do CDM, que os considero como irmãos, sempre estiveram nos momentos em que precisei, me concedendo suporte com conselhos e divertimento.

À BloodHero, Daniela, Vinicius e Thiago, por tudo o que passamos desde o início do curso, sempre enriquecendo, com conteúdo, amizade, experiências e diversão, a minha graduação.

Ao Hospital Universitário Onofre Lopes na figura de Rafael Contreras e Ícaro Fernando por me proporcionarem aprendizado ímpar no estágio na engenharia clínica.

A minha orientadora, Prof. Dra. Heliana Bezerra, por todas as orientações acadêmicas e agora na realização deste trabalho.

A minha co-orientadora, Prof. Dra. Anna Giselle Ribeiro, por nortear o desenvolvimento do trabalho com todo o seu conhecimento.

A todos os professores que fizeram parte da minha jornada na graduação, desde ciências e tecnologia, com também em engenharia biomédica.

# **EPÍGRAFE**

"Tudo posso naquele que me fortalece" (Filipenses 4.13).

# **SUMÁRIO**

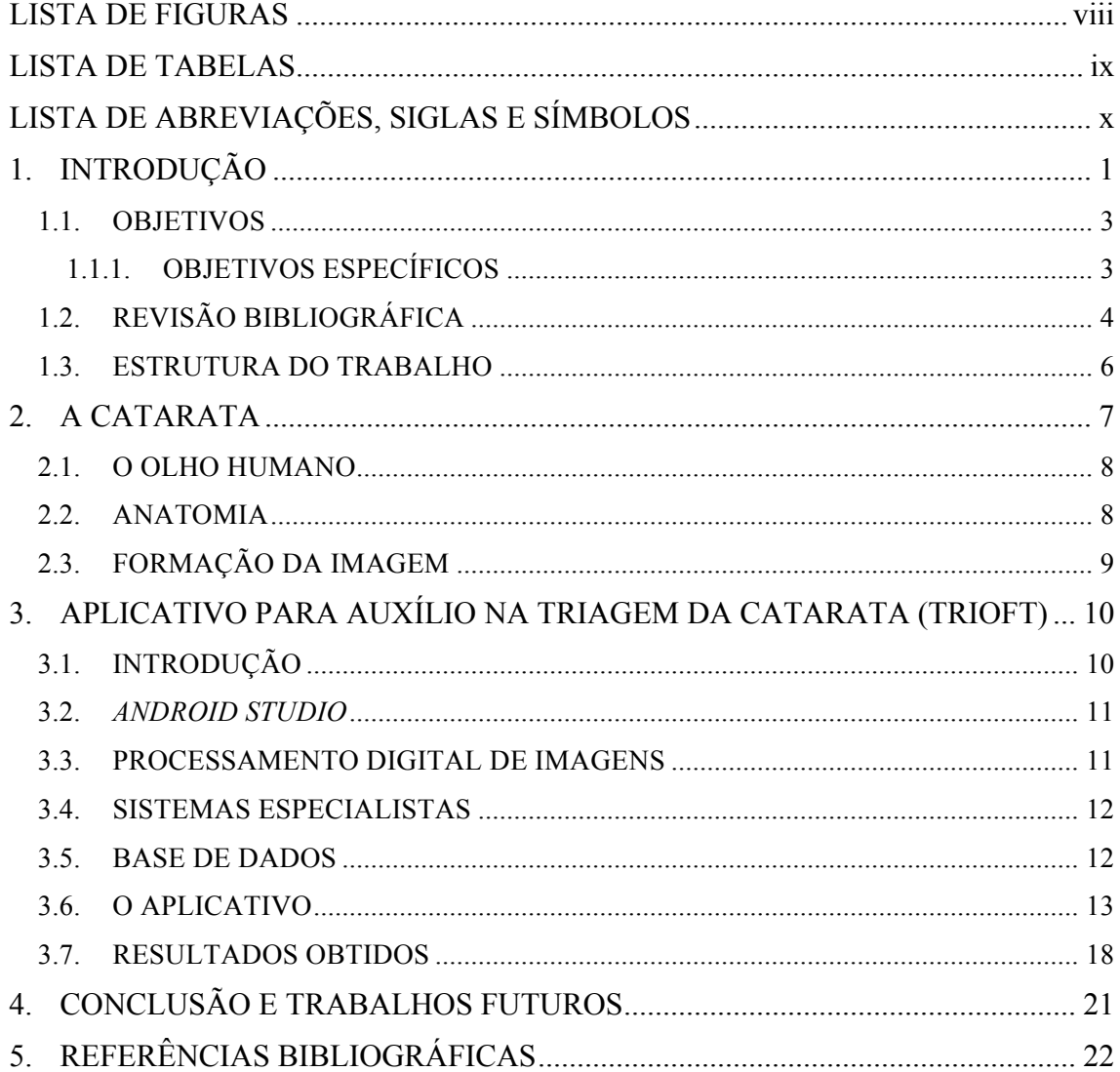

# **LISTA DE FIGURAS**

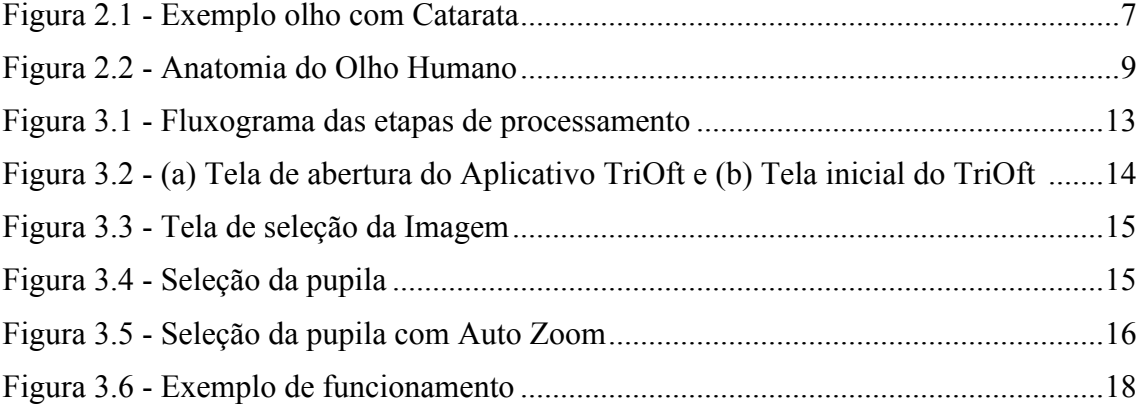

# **LISTA DE TABELAS**

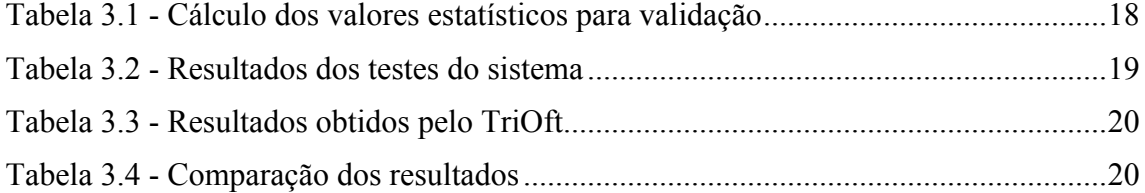

# **LISTA DE ABREVIAÇÕES, SIGLAS E SÍMBOLOS**

- **AIDS** Síndrome da Imunodeficiência Adquirida
- **BC** Base de Conhecimento
- **CBO -** Conselho Brasileiro de Oftalmologia
- **DR** Retinopatia Diabética
- **GC**  Grau de Catarata
- **IDE** Ambiente de Desenvolvimento Integrado
- **OMS -** Organização Mundial da Saúde
- **PC** Pixel de Catarata
- **PPC** Porcentagem de Pixel de Catarata
- **RGB** Red, Green e Blue
- **ROI** Region of Interest
- **SE -** Sistema Especialista
- **TIC -** Tecnologia da Informação e Comunicação

LIMA, Luis Felipe Soares Gadelha de. **Desenvolvimento de um Aplicativo para Auxílio na Triagem de Catarata.** Trabalho de Conclusão de Curso, Graduação em Engenharia Biomédica, Universidade Federal do Rio Grande do Norte, 36p., 2017.

#### **RESUMO**

Com o aumento na expectativa de vida da população mundial, o número de pessoas que vão adquirir doenças relacionadas a idade também irá crescer. No âmbito da visão de acordo com a Organização Mundial de Saúde, há 45 milhões de cegos no mundo sendo os quais 40% são devidos à catarata. A catarata é a principal causa de comprometimento reversível da visão nos países desenvolvidos e com a idade de 70 anos, quase todos terão desenvolvido algum grau de catarata. A catarata que é a denominação dada a qualquer opacidade congênita ou adquirida na cápsula ou na substância do cristalino, lente natural do olho. Nesse contexto, esse trabalho apresenta o TriOft, um sistema embarcado de teleoftalmologia que utiliza o *smartphone*, para triagem de catarata, que tem o objetivo de utilizar o telefone celular como ferramenta, tendo em vista que as facilidades para manuseio e transporte desse dispositivo são amplas, bem como os benefícios para as regiões mais afastadas onde não se tem acesso a um médico, seja ele especializado ou não.

**Palavras-chave:** Teleoftalmogia, catarata, smartphone, sistemas embarcados.

LIMA, Luis Felipe Soares Gadelha de. **Application Development for Cataract Screening.** Conclusion Work Project, Biomedical Engineering Bachelor Degree, Federal University of Rio Grande do Norte, 36p., 2017.

#### **ABSTRACT**

With the increase in life expectancy of the world population, the number of people who will acquire age-related diseases will also grow. Under the vision according to the World Health Organization, there are 45 million blind people in the world, of which 40% are due to cataracts. Cataracts are the main cause of reversible vision impairment in developed countries and at the age of 70, almost all of them will have developed some degree of cataract. The cataract is the name given to any congenital or acquired opacity in the lens capsule or substance, the natural lens of the eye. In this context, this work presents TriOft, an embedded teleophthalmology system that uses the smartphone, for cataract screening, which aims to use the cell phone as a tool, considering that the facilities for handling and transportation of this device are ample, as well as the benefits for the more remote regions where there is no access to a doctor, whether specialized or not.

**Key words:** Teleophthalmology, cataract, smartphone, embedded systems.

# **1. INTRODUÇÃO**

A visão é um dos cinco sentidos que permite aos seres vivos providos de órgãos adequados, melhorarem a sua concepção do mundo. Com o grande avanço das ferramentas computacionais, o olhar pode ser usado como entrada para interações homem-máquina. Como dispositivo, o olhar enriquece o diálogo permitindo interação com a máquina não apenas como meio de demandar ações, mas também como mecanismo de retorno, indicando atenção à determinada região no campo visual (YARBUS, 1967). Invertendo o sentido, podemos com os sistemas computacionais auxiliar os diagnósticos de algumas doenças oftálmicas.

As principais causas de cegueira e deficiência visual em adultos e idosos estão associadas ao envelhecimento da população (ÁVILA, 2015). Como nossa população apresenta uma das maiores taxas de aumento da expectativa de vida entre os países mais populosos do mundo (World Health Statistics, 2017), temos também a expectativa do aumento da prevalência de tais causas.

Estimativas da Organização Mundial da Saúde (WHO, 2010) apontam que há quase 18 milhões de pessoas bilateralmente cegas no mundo por catarata, representando quase metade de toda a estimativa de cegueira devido a doenças oculares (ÁVILA, 2015). A catarata é uma patologia dos olhos que consiste na opacidade parcial ou total do cristalino ou de sua cápsula, o principal fator de risco para o desenvolvimento da catarata é o envelhecimento.

A OMS considera a deficiência visual um grave problema de saúde global, chamando atenção para o fato de que, com o conhecimento e tecnologias atuais, apesar de 80% das deficiências visuais proverem de causas evitáveis, milhões de pessoas continuam em risco de perda visual devido à falta de cuidados com os olhos (ÁVILA, 2015).

Telemedicina, um termo cunhado na década de 1970, que literalmente significa "curar à distância", expressa o uso das TIC (Tecnologias de Informação e Comunicação) para melhorar os resultados dos pacientes, aumentando o acesso aos serviços e à informação médica. Segundo o conceito adotado pela OMS telemedicina é "A prestação de serviços de saúde, onde a distância é um fator crítico, por todos os

profissionais de saúde que usam tecnologias de informação e comunicação para o intercâmbio de informações válidas para diagnóstico, tratamento e prevenção de doenças e lesões, pesquisa e avaliação e para a continuação da educação dos prestadores de cuidados de saúde, tudo no interesse de promover a saúde dos indivíduos e suas comunidades" (WHO, 2010).

A telemedicina, na sua forma moderna, começou na década de 1960 em grande parte impulsionada pelos setores de tecnologia militar e espacial. Os avanços recentes e a crescente disponibilidade e utilização das TIC pela população em geral foram os maiores propulsores da telemedicina na última década, criando rapidamente novas possibilidades para o atendimento e a prestação de serviços de saúde. Isso tem sido utilizado nos países em desenvolvimento e áreas desatendidas de países industrializados.

A substituição das formas analógicas de comunicação por métodos digitais, combinada com uma queda rápida no custo das TIC, desencadeou um grande interesse na aplicação da telemedicina entre os prestadores de serviços de saúde e permitiu que as organizações de cuidados de saúde visem e implementem novas e mais eficientes formas de prestar assistência. A introdução e a popularização da *Internet* aceleraram ainda mais o ritmo dos avanços nas TIC, ampliando assim o alcance da telemedicina para abranger aplicativos baseados na *Web* (por exemplo, *e-mail*, teleconsulta e conferências via *Internet*) e abordagens multimídia (por exemplo, imagens digitais e vídeos). Estes avanços levaram à criação de um rico conjunto de aplicações de telemedicina usada atualmente no mundo (WHO, 2010).

Nos países de baixa renda e nas regiões com infraestrutura limitada, as aplicações de telemedicina são usadas principalmente para ligar provedores de saúde com especialistas, hospitais de referência e centros de cuidados terciários. As aplicações de telemedicina de baixo custo provaram ser viáveis, clinicamente úteis, sustentáveis e escaláveis em tais ambientes e comunidades desatendidas.

A cirurgia de catarata, com a inserção de uma lente intraocular, é altamente eficaz, resultando em quase imediata reabilitação da visão. É uma patologia altamente tratável, mas existem milhares de pessoas que chegam à cegueira parcial ou total, por falta de um diagnóstico, principalmente no interior do país e em regiões economicamente menos privilegiadas (ÁVILA, 2015). Segundo o censo de 2014 do CBO, há 235 municípios

com mais de 40 mil habitantes sem atendimento regular de oftalmologistas no Brasil.

Visando atender a essa população que sofre com a falta de diagnóstico por estar em região sem atendimento da especialidade, esse trabalho apresenta o desenvolvimento de um aplicativo para *smartphones* que auxilia o pré-diagnóstico e triagem da catarata, utilizando técnicas de processamento digital de imagens no telediagnóstico trazendo grande benefício para a população sem atendimento, permitindo uma otimização na triagem de pacientes graves, aumentando o acesso ao diagnóstico e encaminhando ao tratamento.

### **1.1. OBJETIVOS**

O objetivo deste trabalho é o desenvolvimento de um aplicativo para *smartphones* que realiza a triagem da catarata, auxiliando o pré-diagnóstico do paciente a distância.

## **1.1.1. OBJETIVOS ESPECÍFICOS**

O trabalho irá apresentar pesquisa bibliográfica nas áreas da telemedicina, processamento digital de imagens e dispositivos móveis, com o objetivo de identificar doenças oftálmicas e oftalmologia devendo atingir uma convergência entre as linhas de pesquisa.

Para o desenvolvimento desse aplicativo serão necessários:

- a. Compreender os conceitos da oftalmologia;
- b. pesquisar a linguagem na qual o trabalho será implementado;
- c. estudar e analisar visualmente as características das imagens;
- d. identificar quais as características significativas para realizar o pré-diagnóstico automático;
- e. estudar a linguagem de programação Java para desenvolvimento da aplicação;
- f. estudar técnicas de processamento digital de imagens para implementação da segmentação da pupila;
- g. implementar algoritmos para realizar o *upload* da imagem do olho;
- h. relacionar as imagens da base de dados a ser usada;
- i. analisar os resultados obtidos;
- j. realizar análise estatística dos resultados;
- k. comparar com trabalhos desenvolvidos.

## **1.2. REVISÃO BIBLIOGRÁFICA**

Villa et al (VILLA S. R. et al., 2016) identificou a prevalência e os fatores de risco da retinopatia diabética (DR) entre os habitantes rurais na Espanha, que estão incluídos em um programa de teleoftalmologia. A observação aleatorizada foi realizada em 394 pacientes incluídos em um programa de teleoftalmologia (de janeiro de 2010 a janeiro de 2015). A prevalência foi de DR foi de 12,1% e os encaminhamentos aos especialistas foram melhorados de 91,7% em 2010 para 98,6% em 2014, estima-se que o programa tenha feito uma economia total de  $\epsilon$  152,550.45. O estudo deixa evidente que os programas de teleoftalmologia são uma ferramenta útil na triagem de DR e que os médicos de cuidados primários são capazes de com a ferramenta, distinguir os pacientes que precisam de cuidados especializados, evitando encaminhamento desnecessários aos oftalmologistas e economizando custos.

Bourois *et al* (BOUROUIS A. *et al.*, 2014) desenvolveram um sistema para *smartphone* integrado com lente microscópica que permite aos pacientes em áreas remotas e isoladas realizar exames oculares regulares e diagnóstico de doença. Este sistema de diagnóstico móvel usa um algoritmo de rede neural artificial para analisar as imagens retinianas capturadas pela lente microscópica para identificar condições de doença da retina. O algoritmo é antes de tudo treinado com imagens de retina infectadas e normais usando um computador pessoal e depois desenvolvido em um aplicativo de diagnóstico baseado em dispositivos móveis para ambientes *Android*. O sistema difere do proposto, pois utiliza-se de imagens capturadas com auxílio de microscópio integrado ao *smartphone*.

Em Ribeiro *et al* (RIBEIRO A. G. *et al.*, 2014) o trabalho tem como objetivo fazer a triagem de emergências oftalmológicas do segmento anterior. O trabalho também é focado em áreas rurais e tem como intuito levar atendimento oftalmológico à população de carente que não tem acesso a esse tipo de especialista. É utilizado um sistema móvel para aquisição dos dados e um sistema *web* para avaliação dos dados pelo médico.

Supriyanti *et al* (SUPRIYANTI R. *et al.*, 2012) desenvolveram um sistema de teleoftalmologia para áreas rurais na Indonésia. O equipamento usado é uma câmera digital compacta, podendo ser adquirido com baixo custo e utilizado por qualquer

pessoa sem a necessidade de um treinamento especial. É proposto um sistema de triagem simples e robusto para catarata com uma câmera digital, o usuário tira a fotografia e o sistema analisará a imagem as informações para distinguir condições graves de não graves. Os pacientes com doenças graves exigem mais exames e as imagens desses pacientes são enviadas para um oftalmologista no hospital para obter uma análise mais aprofundada através da *internet*.

Patwari et al (PATWARI M. A. U. et al., 2011) usaram uma nova técnica de processamento de imagem digital para diagnosticar catarata. Eles utilizaram imagens de pacientes com diferentes graus de catarata nuclear, cortical e imagens de pessoas saudáveis. As imagens foram processadas para encontrar as variações relativas nas intensidades de *pixels* entre os olhos saudáveis e cataratas, utilizando os olhos normais como referência o *software* foi capaz de detectar a catarata, e posteriormente classificar como catarata cortical ou nuclear. Dois casos de teste foram utilizados para realizar avaliações clínicas da técnica que apresentou 94,96% de precisão e 95,14% de confiabilidade.

Finamor *et al* (FINAMOR L. P. D. S. *et al*., 2005) teve como objetivo avaliar a eficácia da teleoftalmologia como auxílio diagnóstico nas doenças infecciosas e inflamatórias oculares, em pacientes com ou sem a Síndrome da Imunodeficiência Humana (AIDS). Teve como método a digitalização de duzentos e trinta e três fotos (retinografias e/ou exames de biomicroscopia) de oitenta e sete pacientes que foram armazenadas em CD-ROM para posterior análise em monitores de computadores, por especialistas, onde a concordância diagnóstica observada na consultoria, em relação ao padrão ouro<sup>1</sup>, foi de 73.5% para ambos os consultores, tendo como resultado a comprovação da eficácia para o diagnóstico de doenças infecciosas e inflamatórias oculares, em pacientes com ou sem AIDS.

<u> 1989 - Jan Samuel Barbara, político establecido de la provincia de la provincia de la provincia de la provinci</u>

 $<sup>1</sup>$  Padrão ouro é o método, procedimento ou medida que é amplamente aceito como sendo o melhor</sup> disponível, contra o qual os novos desenvolvimentos devem ser comparados (COCHRANE, 2017).

## **1.3. ESTRUTURA DO TRABALHO**

Este trabalho está organizado conforme apresentado a seguir. O tópico 2 apresenta a catarata, anatomia do olho humano e a formação da imagem. O tópico 3 é dedicado ao Triagem Oftalmológica (TriOft), detalhando a metodologia, as técnicas e conceitos utilizados na área de processamento de imagens e sistemas especialistas, as ferramentas para o desenvolvimento, a aplicação desenvolvida, como também os teste e resultados obtidos. O tópico 4 descreve a conclusão e trabalhos futuros.

# **2. A CATARATA**

O termo catarata foi introduzido por Constantinus Africanus em 1018 d.C., um monge e oculista árabe. Ele traduziu o termo "sufusão" para o latim "cataracta" (queda de água) (YAMANE, 2007). Toda evolução histórica do termo inicialmente leva a descrição empírica da patologia que afeta a opacidade do tecido cristalino gerando a maior perda de visão.

O cristalino é uma lente transparente e biconvexa, cuja função é manter sua própria transparência, refratar a luz e fornecer acomodação. A lente não tem suprimento sanguíneo ou inervação depois do seu desenvolvimento fetal e depende totalmente do humor aquoso para suprir suas necessidades metabólicas. Qualquer insulto ao cristalino, seja metabólico, nutricional, inflamatório, químico, mecânico, elétrico, ou por irradiação pode resultar em uma descompensação do equilíbrio metabólico do cristalino, levando a sua perda de transparência denominada catarata, como ilustrado na figura 2.1. (YAMANE, 2007).

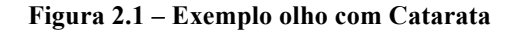

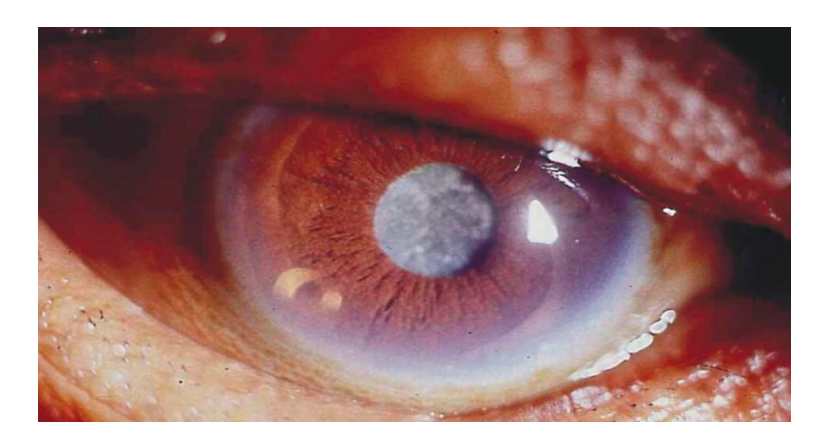

**Fonte: (TROTTA, 2014)**

O principal sintoma da catarata é a diminuição da acuidade visual progressiva, com a visão turva e diplopia associada, que produzem o paciente uma sensação de insegurança na sua atividade diária. Este quadro não depende do grau de opacificação presente no cristalino, mas a área onde a opacidade está localizada. A opacificação central deixa a acuidade visual mais limitada em comparação com regiões periféricas do cristalino. Percebe-se inicialmente manchas opacas ou obscuras na porção periférica do campo visual, sem que isso seja comum a todos os tipos de catarata. Entre os tipos de catarata temos a congênita, que tem como causa mutações genéticas, anormalidades cromossômicas, desordens metabólicas e doenças virais no pré-natal, como também a catarata adquirida, tendo como a catarata senil, opacificação do cristalino progressivo ao avançar da idade, o tipo mais comum.

#### **2.1. O OLHO HUMANO**

O órgão encarregado pela captação da informação visual e transformá-la em impulsos a serem decifrados pelo sistema nervoso é o olho, instrumento profundamente especializado e coordenado, cada uma das estruturas desempenha um papel específico na transformação da luz, no sentido da visão. Toda a entrada de luz do meio externo até chegar à retina, faz parte do sistema ótico. A sensibilização da retina acontece quimicamente e a luz quando convertida em impulsos elétricos, é transportada através do nervo ótico até o córtex (RAMOS, 2006).

#### **2.2. ANATOMIA**

O globo ocular é uma estrutura globosa, oca e cuja parede é elástica e bastante espessa. O conteúdo do globo ocular é constituído pela câmara anterior, uma pequena câmara posterior, o cristalino é uma grande cavidade vítrea preenchida por uma massa gelatinosa, globosa, transparente chamada de corpo vítreo (PASCARETTA JÚNIOR, 2008).

O olho humano é formado por um conjunto complexo de elementos que atuam de forma específica para que o ato de olhar, ver ou enxergar ocorra. Primeiramente existem aquelas estruturas responsáveis pela captação da luz e desempenham função ótica, posteriormente aparecem os elementos que transformam o impulso luminoso em impulso elétrico, através de reações químicas. De forma simplificada o olho é formado por: córnea, íris, pupila, cristalino, retina, esclerótica e nervo óptico, apresentada pela figura 2.2. (RAMOS, 2006).

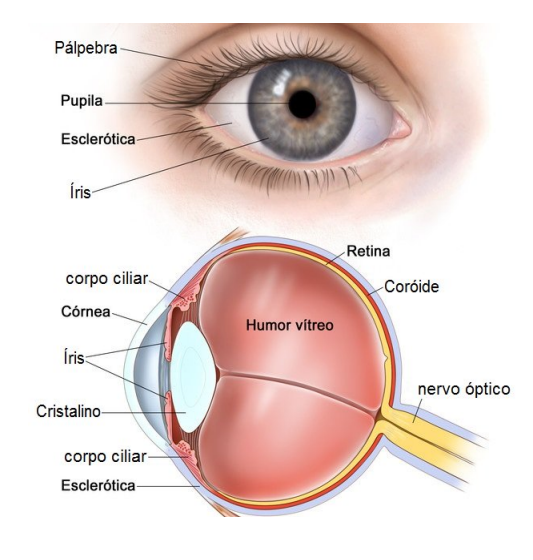

**Figura 2.2 - Anatomia do Olho Humano**

**Fonte: (TROTTA, 2014)**

#### **2.3. FORMAÇÃO DA IMAGEM**

Para que o olho humano desempenhe bem o seu papel, suas estruturas (córnea, cristalino, câmara vítrea) têm que proporcionar meios refracionais funcionais para que a luz incida o mais diretamente possível sobre a retina. Quando falamos em luz, é a faixa do espectro visível que nós humanos podemos perceber, que varia de 390 a 750 nm (nanômetros) (RAMOS, 2006).

No olho humano, a distância entre a lente e o plano-imagem (a retina) é fixa, e a distância focal necessária para atingir uma focalização adequada é obtida variando o formato do cristalino, achatam ou espessam o cristalino para focalização de objetos distantes ou próximos, respectivamente (que equivale a uma lente flexível) (GONZALES, 2010).

A percepção ocorre, então, pela excitação relativa dos receptores de luz, cones e bastonetes, que possuem substâncias químicas que se degradam pela exposição luminosa, e excitam fibras nervosas condutoras do olho, gerando impulsos elétricos, que são posteriormente decodificados pelo cérebro (RAMOS, 2006).

# **3. APLICATIVO PARA AUXÍLIO NA TRIAGEM DA CATARATA (TRIOFT)**

O presente trabalho apresenta o TriOft (Triagem Oftalmológica), um sistema para análise de catarata baseado em processamento de imagens e sistemas especialistas que conta com uma plataforma móvel de pré-diagnóstico *off-line* desenvolvido para a triagem de catarata em áreas remotas. O aplicativo deve realizar o *upload* de uma imagem do olho, processar, analisar e sugerir um pré-diagnóstico.

 A ferramenta é um recurso para detecção e triagem da catarata de baixo custo, por se tratar de um dispositivo de fácil aquisição e treinamento, pelo contato já existente da maioria dos profissionais com o celular, poderá ajudar os casos mais graves, diminuir encaminhamentos desnecessários dos pacientes, que teriam que se deslocar para outras cidades em busca desse atendimento e reduzir custos para o sistema de saúde. O diferencial do sistema proposto (TriOft) é sua capacidade de realizar a triagem sem a necessidade de envio das imagens para um computador, por se tratar de um sistema totalmente embarcado o processamento é feito no próprio dispositivo, podendo ser utilizado em cidades onde não há cobertura de sinal de telefonia celular.

### **3.1. INTRODUÇÃO**

A teleoftalmologia representa um setor emergente, caminhando para a maturidade. Ela é promissora e uma nova área dentro da telemedicina, pois diversos exames oftalmológicos se baseiam na análise de imagens. Essa análise pode ser também provida por sistemas computacionais utilizando técnicas de processamento digital de imagens para realização de exames de catarata por exemplo. É uma área que pode possibilitar pré-diagnóstico, tratamento, pesquisa, rastreamento de doenças, segunda opinião e educação médica continuada (CUZZANI, 2000).

Triagem, avaliação e tratamento de pacientes com retinopatia diabética são algumas das aplicações mais populares da teleoftalmologia, por meio da análise de imagens obtidas por câmeras de retina portáteis, em lugares remotos (PEIXOTO, 2005).

### **3.2.** *ANDROID STUDIO*

O *Android Studio* é o ambiente de desenvolvimento integrado (IDE) oficial para o desenvolvimento de aplicativos *Android* e é baseado no *IntelliJ IDEA*. Além do editor de código e das ferramentas de desenvolvedor avançados do *IntelliJ* (ANDROID STUDIO, 2017).

Criado especificamente para o *Android*, ele acelera o desenvolvimento e ajuda a criar aplicativos para todos os dispositivos com esse sistema. Ele oferece ferramentas personalizadas para desenvolvedores, incluindo ferramentas avançadas para edição, depuração, testes e geração de perfis de código, assim fortalecendo a implementação do aplicativo neste trabalho, para dispositivos que utilizam como base esse sistema operacional (ANDROID STUDIO, 2017).

#### **3.3. PROCESSAMENTO DIGITAL DE IMAGENS**

O interesse nos métodos de processamento digital de imagens provém de duas áreas principais de aplicação: melhora das informações visuais para a interpretação humana e processamento de dados de imagens para armazenamento, transmissão e representação, considerando a percepção automática por máquinas (GONZALES, 2010).

O campo do processamento digital de imagens se refere ao processamento de imagens digitais por um computador digital. É definido como processamento de imagens uma disciplina na qual tanto a entrada quanto a saída de um processo são imagens, no entanto, essa definição se considera artificial, ficando englobada outras áreas desde que a entrada e saída do sistema envolvam imagens (GONZALES, 2010). As técnicas de processamento digital de imagens aplicadas neste trabalho são para a segmentação, extração das características significativas da imagem digital e descritores regionais tendo como finalidade a realização automática do pré-diagnóstico, descritas no tópico 3.6.

#### **3.4. SISTEMAS ESPECIALISTAS**

Um sistema especialista (SE) pode ser visto como uma subárea da Inteligência Artificial, desenvolvido a partir da necessidade de se processar informações não numéricas, isto é, sistema especialista é capaz de apresentar conclusões sobre um determinado tema, desde que devidamente orientado e "alimentado" (PY, 2009).

Segundo Flores (FLORES, 2003), SE é uma forma de sistema baseado no conhecimento especialmente projetado para emular a especialização humana de algum domínio específico. Possui uma base de conhecimento (BC) formada de fatos, regras e heurísticas sobre o domínio, tal como um especialista humano faria, e devem ser capazes de oferecer sugestões e conselhos aos usuários como também, adquirir novos conhecimentos e heurísticas com essa interação.

Vários sistemas especialistas foram desenvolvidos e resolveram diversos problemas, em diferentes domínios, como por exemplo, agricultura, química, sistemas de computadores, eletrônica, engenharia, geologia, gerenciamento de informações, direito, matemática, medicina, aplicações militares, física, controle de processos e tecnologia espacial (PY, 2009). Nesse contexto o TriOft foi desenvolvido para solucionar problemas oftalmológicos em regiões desassistidas de profissional médico especializado.

#### **3.5. BASE DE DADOS**

A base de dados do presente estudo foi obtida em parceria com a Prof.ª Dra. Anna Giselle Ribeiro, que cedeu 10 imagens obtidas em seu estudo para desenvolvimento do OPTICA. As imagens são de olhos com a pupila dilatada e composta por 5 imagens normais e 5 delas consideradas cataratas graves. Para o processo de aquisição das imagens foi utilizado o *smartphone* do modelo HTC *google Nexus One,* com câmera de 5 MP, 2560х1920 *pixels*, *autofocus* e LED *flash*. As imagens digitais foram adquiridas em parceria com o departamento de oftalmologia do Hospital de São Paulo (UNIFESP) e do Hospital Universitário Onofre Lopes (HUOL) da Universidade Federal do Rio Grande do Norte (UFRN).

É relevante evidenciar que o banco de dados utilizado é formado por 100 imagens digitais padrão ouro, ou seja, o diagnóstico correspondente a cada imagem é o diagnóstico real, proferido pelo especialista no hospital, fazendo uso do equipamento necessário. Esse diagnóstico padrão ouro serviu de parâmetro para a análise e validação do sistema. A base de dados completa contém imagens com todos os graus de catarata de acordo com a opacificação.

#### **3.6. O APLICATIVO**

A aplicação para triagem da catarata, denominada TriOft (Figura 3.2), foi implementado com o *Android Studio*® e é utilizado como auxílio no pré-diagnóstico a distância. Para realizar a triagem são necessárias várias etapas de processamento de imagens (Figura 3.1).

**Figura 3.1 - Fluxograma das etapas de processamento**

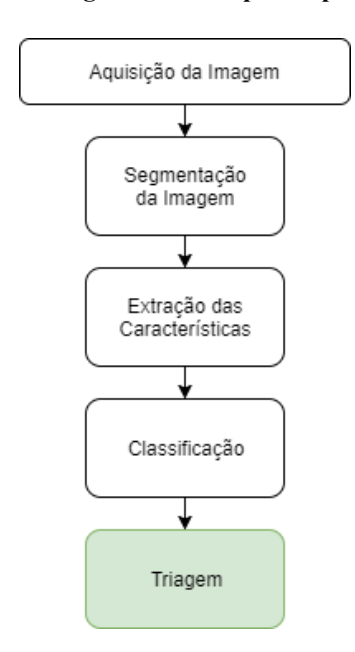

**Fonte: Desenvolvida pelo autor (2017)**

O aplicativo foi desenvolvido na linguagem Java tendo como tela de abertura a figura 3.2(a). Na tela de entrada do aplicativo (Figura 3.2(b)) inicia-se com a solicitação do processo de aquisição de uma imagem através do botão selecionar. A aplicação conta com suporte para aquisição da imagem através da câmera do *smartphone*, dos arquivos da memória do dispositivo ou de uma nuvem (Figura 3.4) para os testes, foram utilizadas as imagens obtidas da base de dados, conforme explicado na seção 3.5.

No processo de aquisição da imagem, o usuário deverá dilatar a pupila do paciente e só após capturar a imagem, caso a imagem esteja embaçada, ou com apenas parte da pupila aparecendo, deverá ser repetido o processo de captura da imagem. Após

a obtenção de uma imagem digital, é realizada o processo de segmentação da imagem.

A técnica de processamento digital de imagens utilizada para identificar a região de interesse, nesse caso a pupila, foi a segmentação. A segmentação subdivide uma imagem em regiões ou objetos que a compõem. A segmentação deve parar quando os objetos ou as regiões de interesse, no inglês *Region of Interest* (ROI), de uma aplicação forem detectados. Possibilitando, assim, a extração das características e reduzindo a área de procura e tempo de processamento. Como alternativa aos algoritmos existentes de segmentação que não dependem da interação com o usuário, foi implementado um algoritmo que permite ao usuário selecionar a região de interesse através de uma parte delimitada usando os dedos no formato de pinça, que pode ser ajustada por meio da tela do *smartphone* na altura e largura (Figuras 3.4), facilitada por um auto zoom dependendo da interação conforme demonstrado na figura 3.5.

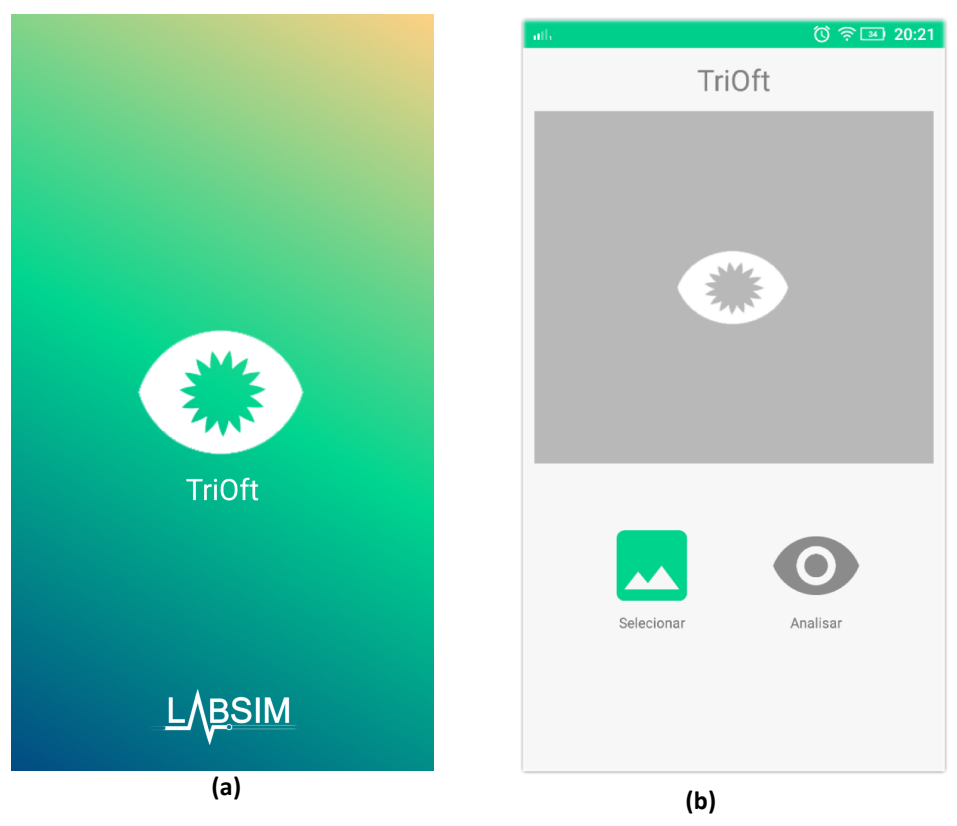

**Figura 3.2– (a) Tela de abertura do Aplicativo TriOft e (b) Tela inicial do TriOft**

**Fonte: Desenvolvida pelo autor (2017)**

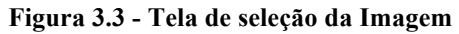

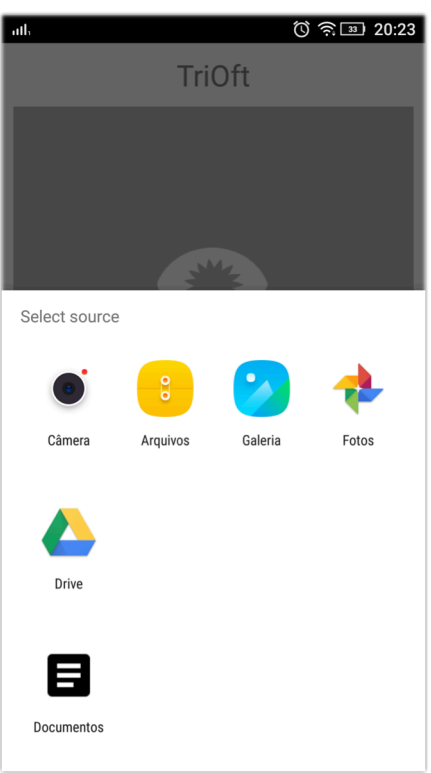

**Fonte: Desenvolvida pelo autor (2017)**

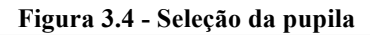

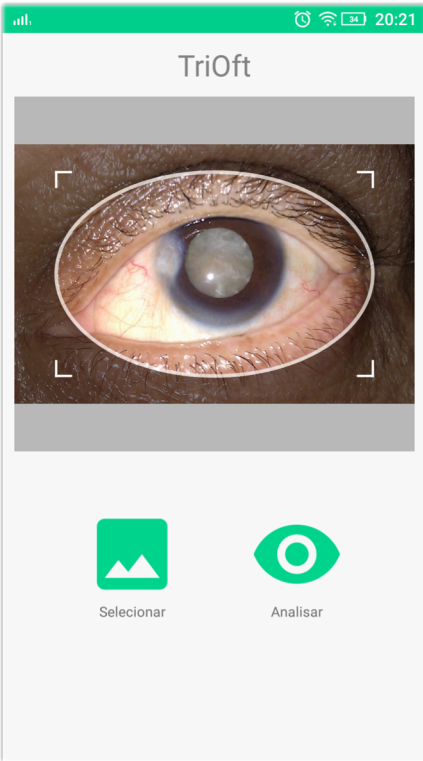

**Fonte: Desenvolvida pelo autor (2017)**

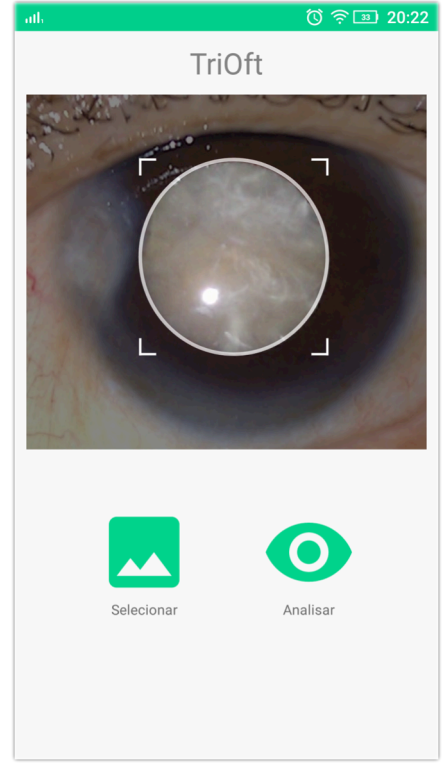

**Figura 3.5 - Seleção da pupila com Auto Zoom**

**Fonte: Desenvolvida pelo autor (2017)**

Após a segmentação realizamos a etapa de análise e extração das características, nos quais foram tomados como base os padrões obtidos no trabalho de Ribeiro (2014), para análise comparativa dos resultados alcançados pelo aplicativo desenvolvido neste trabalho, onde consistiu em extrair informações relevantes da pupila para ajudar a obter o diagnóstico desejado. O médico oftalmologista observou a olho nu, o único parâmetro que indicava a presença da catarata nas imagens da base de dados, que neste caso foi o esbranquiçamento da pupila.

A extração desse conhecimento médico foi obtida da seguinte maneira: Para cada imagem analisada foi indicado pontos a olho nu. O valor de intensidade RGB (canais vermelho, verde e azul) de cada ponto foi designado como valor significativo referente a doença catarata. Após algumas análises e métodos, foi encontrado definido regras (Equação 3.1) que classificam o *pixel* como PC (*pixel* de catarata).

- a. Para o canal R:  $60 < PC < 230$ ;
- b. Para o canal G:  $45 < PC < 230$ ; (3.1)
- c. Para o canal B:  $65 < PC < 230$ :

Ao aplicar as regras, obtêm-se uma variável com a soma de todos os *pixels* considerados de catarata de cada canal (RGB). Todas essas informações precisam ser concatenadas para facilitar a manipulação futura, dada pela equação 3.2.

$$
MediaC = \frac{(catarataR + catarataG + catarataB)}{3}
$$
 (3.2)

Onde catarataR, catarataG, catarataB, são variáveis que contêm a soma dos *pixels* considerados de catarata no canal vermelho, verde, azul, respectivamente.

Uma vez tendo os descritores é realizada a etapa de classificação, onde a porcentagem da pupila considerada de catarata é estabelecida como a porcentagem de *pixels* de catarata (PPC), dada pela equação (3.3), e a classificação dada pela equação (3.4).

$$
PPC = \frac{MediaC}{Valor total de pixels da pupila}
$$
 (3.3)

$$
catarata =\n \begin{cases}\n \text{sem catarata se, } PPC < 15\% \\
\text{com catarata se, } PPC \geq 15\% \n \end{cases}\n \tag{3.4}
$$

A contribuição deste trabalho que diferencia da proposta desenvolvida por Ribeiro (2014) é a identificação de catarata em uma imagem, obtida por um aplicativo em um dispositivo móvel, sem a necessidade de envio dessas imagens para um computador, o processamento é feito todo no dispositivo (*off-line*), levando em consideração os parâmetros usados na base como padrão ouro. A classificação proposta por este trabalho foi identificar a presença de catarata grave na imagem, usando a regra (3.4) que considerou abaixo de 15% como um limiar de olho sem catarata e acima deste valor olho com catarata. Para cada *pixel* da imagem será analisado se ele é ou não um PC de acordo com os intervalos propostos, e feito a soma dos considerados PC em cada canal CatarataR, CatarataG e CatarataB. Aplicando então, a equação (3.2) da MediaC e equação (3.3) da porcentagem de *pixels* de catarata, têm-se que o PPC, corresponde a 75% dos *pixels* da pupila, como ilustrado na Figura (3.6).

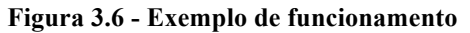

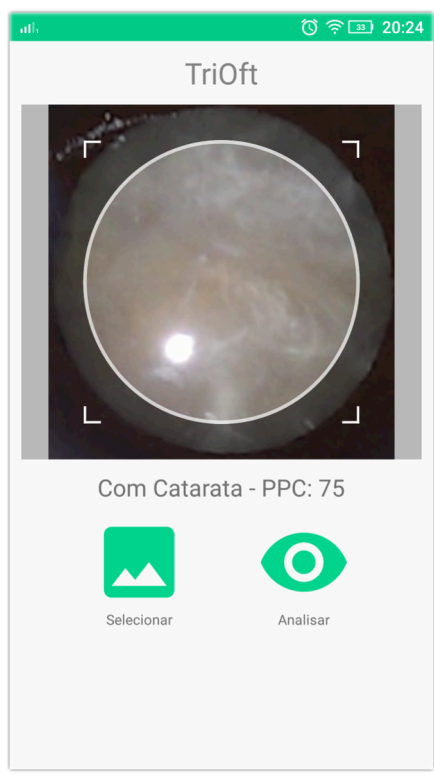

**Fonte: Desenvolvido pelo autor (2017)**

### **3.7. RESULTADOS OBTIDOS**

Os resultados obtidos no sistema desenvolvido TriOft são detalhados e descritos a seguir. Para realizar os testes foram utilizadas 10 imagens da base de dados do trabalho de Ribeiro (2014), com o objetivo em realizar uma análise comparativa entre as imagens padrão ouro e a acurácia descrita pelo oftalmologista.

De acordo com os resultados das tabelas 3.1, 3.2 e 3.3 calculam-se os valores da sensibilidade, especificidade, acurácia, Valor Preditivo Positivo (VPP) e Valor Preditivo Negativo (VPN).

| <b>Doença</b> |          |         |               |  |
|---------------|----------|---------|---------------|--|
| Teste         | Presente | Ausente | Total         |  |
| Positivo      | VP       | FP      | $VP+FP$       |  |
| Negativo      | FN       | VN      | FN+VN         |  |
| Total         | VP+FN    | FP+VN   | $VP+FP+FN+VN$ |  |

**Tabela 3.1 - Cálculo dos valores estatísticos para validação.**

VP=Verdadeiro Positivo, VN= Verdadeiro Negativo, FN= Falso Negativo, FP=Falso Positivo

Assim, utilizamos a tabela 3.1 acima para os seguintes cálculos:

$$
Sensibilidade = \frac{VP}{VP + FN}
$$
\n(3.5)

$$
Especificidade = \frac{VN}{FP+VN} \tag{3.6}
$$

$$
VPP = \frac{VP}{VP + FP} \tag{3.7}
$$

$$
VPN = \frac{VN}{FN+VN} \tag{3.8}
$$

$$
Acurácia = \frac{VP + VN}{VP + FP + FN + VN}
$$
\n(3.9)

Segundo Moreira et al. (2017):

a. Sensibilidade é a probabilidade de resultado positivo nos doentes (verdadeiro positivo).

b. Especificidade: é a probabilidade de resultado negativo nos não-doentes (verdadeiro negativo).

c. VPP é a probabilidade da presença da doença quando o teste é positivo.

d. VPN é a probabilidade da ausência de doença quando o teste é negativo.

e. Acurácia é a probabilidade de o teste fornecer resultados corretos, ou seja, ser positivo nos doentes e negativo nos não doentes. Expresso de outra forma é a probabilidade dos verdadeiros positivos e verdadeiros negativos como uma proporção de todos os resultados.

**Tabela 3.2 - Resultados dos testes do sistema com 15%.**

| Imagem         | Padrão Ouro | <b>TriOft</b> |
|----------------|-------------|---------------|
| 1              | Sim         | Sim           |
| 2              | Sim         | Sim           |
| 3              | Sim         | Sim           |
| 4              | Sim         | Sim           |
| 5              | Sim         | Sim           |
| 6              | Não         | Sim           |
| $\overline{7}$ | Não         | Não           |
| 8              | Não         | Não           |
| 9              | Não         | Não           |
| 10             | Não         | Não           |
| Acertos        |             | 90%           |

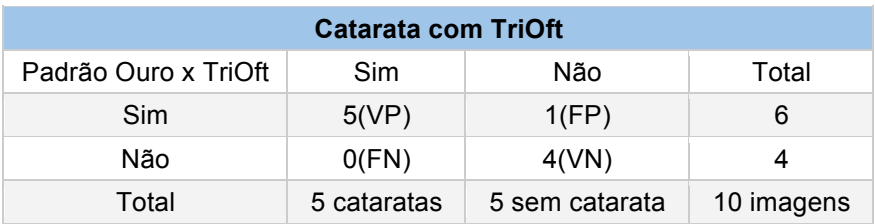

#### **Tabela 3.3 - Resultados obtidos pelo TriOft.**

O aplicativo desenvolvido teve como resultados: sensibilidade de 100%, especificidade de 80%, VPP de 83%, VPN de 100% e acurácia de 90%.

De acordo com as tabelas 3.2 e 3.3 pode-se analisar e comparar os desempenhos do TriOft ao identificar a catarata. Observa-se que de acordo com a tabela 3.4 o oftalmologista obteve uma acurácia de 62,5%, e o sistema OPTICA desenvolvido por (RIBEIRO, 2014) obteve uma acurácia de 95,31% para 64 imagens analisadas. O TriOft de acordo com a tabela 3.2 atingiu 90% de acurácia ao realizar o pré-diagnóstico do paciente com ou sem catarata para 10 imagens cedidas para este trabalho.

Para um resultado comparativo, mais específicos em concordância com as imagens da base de dados cedidas, no caso cataratas graves, Ribeiro (2014) utilizou um limiar de 55% para imagens com esse grau de opacificação, conforme regra da equação 3.10. O TriOft utilizando esse mesmo limiar obteve os resultados ilustrados na tabela 3.4, como também a sensibilidade, especificidade, VPP e VPN do oftalmologista e o OPTICA. Para esta análise foi observado a exatidão no pré-diagnóstico, constatando a eficiência do aplicativo na triagem da catarata grave.

$$
catarata =\n \begin{cases}\n \text{sem catarata se, } PPC < 55\% \\
\text{com catarata se, } PPC \geq 55\% \n \end{cases}\n \tag{3.10}
$$

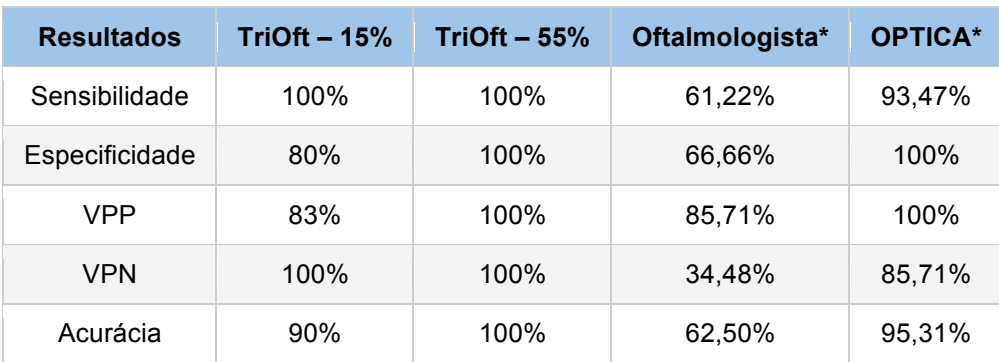

#### **Tabela 3.4 - Comparação dos resultados.**

\*Valores obtidos com um N de 64 amostras.

# **4. CONCLUSÃO E TRABALHOS FUTUROS**

Diante do contexto de dificuldades nos sistemas de saúde de todo o mundo, como a falta de profissionais, falta de recurso e o aumento da expectativa de vida da população, que acarreta o aumento de doenças relacionadas a idade. A catarata entra nessa categoria, e hoje é a principal causa de cegueira no mundo, apesar de ser facilmente detectada e tratada. Essas pessoas chegam a cegueira por falta de atendimento na rede pública em seus munícipios, que são afastados dos grandes centros. Um projeto de telediagnóstico para triagem da catarata é de grande valia na área da saúde, beneficiando a comunidade em geral.

Levando em consideração o contexto, o trabalho apresenta um recurso para detecção e triagem da catarata. Sendo uma ferramenta de baixo custo e treinamento, poderá ajudar nos casos mais graves, diminuir encaminhamentos desnecessários e reduzir custos para o sistema de saúde. O sistema TriOft desenvolvido é apenas para triagem, não descartando a consulta presencial e o diagnóstico médico.

Diferente dos estudos encontrados na literatura, este trabalho não utiliza equipamentos clássicos para a avaliação da catarata, nem aparatos como lentes e câmeras específicas, apenas um telefone celular sem a necessidade de nenhum tipo de conexão para realizar o atendimento e triagem dos pacientes. Os testes realizados com limiar de 15% obtiveram uma acurácia de 90%, comprovando que o sistema totalmente embarcado, no caso utilizando o *Android*, também obtém resultados satisfatório comparado trabalho de Ribeiro (2014) em que tomamos como base os padrões extraídos da imagem. O trabalho utilizava um protocolo de envio e o processamento era realizado em um computador através do *software MatLab*.

Como trabalhos futuros podemos citar: o uso de uma amostra maior para análise, e a realização de teste com a classificação pelos graus de catarata, uma vez o trabalho aprovado pelo comitê de ética. Também a utilização de um algoritmo de segmentação de pupila que independa do usuário, limitando os erros ocasionados na hora da segmentação da pupila. Por fim, o uso de outras técnicas mais robustas, como redes neurais ou *fuzzy*, para classificar os tipos de cataratas existentes.

# **5. REFERÊNCIAS BIBLIOGRÁFICAS**

ANDROID STUDIO (Org.). **The Official IDE for Android**. Android Studio. Disponível em <https://developer.android.com/studio/index.html?hl=pt-br> Acesso em 20 jun. 2017.

ÁVILA, M.; ALVES, M. R.; NISHI, M. **As Condições de Saúde Ocular no Brasil**. Conselho Brasileiro de Oftalmologia., v. 147, 2015

BATISTA, Jessé Haniel do Nascimento. **Sistema de teleoftalmologia para auxílio ao pré-diagnóstico de disfunções oculomotoras**. 2012. Dissertação de Mestrado. Universidade Federal do Rio Grande do Norte.

BOUROUIS, Abderrahim et al. **An intelligent mobile based decision support system for retinal disease diagnosis**. Decision Support Systems, v. 59, p. 341-350, 2014.

CBO **Conselho Brasileiro de Oftalmologia**. 2010.

COCHRANE (Org.). **Glossary.** Disponível em: <http://community.cochrane.org/glossary>. Acesso em: 19 nov. 2017.

CUZZANI O. **Teleoftalmología, presente y futuro**. Arch Soc Esp Oftalmol 2000;1:1- 3.

DOMINGUES, Vinícius Oliveira et al. **Catarata senil: uma revisão de literatura**. Revista de Medicina e Saúde de Brasília, v. 5, n. 1, 2016.

FINAMOR, Luciana Peixoto dos Santos et al. **Teleoftalmologia como auxílio diagnóstico nas doenças infecciosas e inflamatórias oculares**. Revista da Associação Médica Brasileira, 2005.

FLORES, C. D. **Fundamentos dos Sistemas Especialistas**. In: BARONE, D. A. C. (Ed.). Sociedades Artificiais: a nova fronteira da inteligência nas máquinas. Porto Alegre: Bookman, 2003. p.332.

GONZALEZ, Rafael C.; WOODS, R. C. **Processamento digital de imagens**. tradução: Cristina yamagami e leonardo piamonte. 2010.

MOHAMMED, Ghassan J.; HONG, Bing Rong; JARJES, Ann A. **Accurate pupil features extraction based on new projection function**. Computing and Informatics, v. 29, n. 4, p. 663-680, 2012.

MOREIRA, Wagner Brant et al (Ed.). **Leitura Crítica de Artigos Científicos**: ARTIGOS SOBRE TESTES DIAGNÓSTICOS. Disponível em: <http://www.sboc.org.br/app/webroot/leitura-critica/>. Acesso em: 19 nov. 2017.

PASCARETTA JÚNIOR, Vicente. **A cegueira na humanidade: do mecanismo da visão à catarata**. Recife: Gráfica e Editora Liceu Ltda, 2008. 400 p.

PATWARI, Md Anayet U. et al. **Detection, categorization, and assessment of eye cataracts using digital image processing**. In: The first international conference on interdisciplinary research and development, 31 May–1 June. 2011.

PEIXOTO, Luciana et al. **Teleoftalmologia como auxílio diagnóstico nas doenças infecciosas e inflamatórias oculares**. Rev Assoc Med Bras, v. 51, n. 5, p. 279-84, 2005.

PY, Mônica Xavier. **Sistemas Especialistas: uma introdução**. Universidade Federal do Rio Grande do Sul. v. 10, n. 11, 2009.

RAMOS, André. **Fisiologia da Visão. Um estudo sobre o "ver" e o "enxergar"**. Análise do Simbólico no Discurso Visual, Universidade Católica do Rio de Janeiro, Brazil, 2006.

RIBEIRO A. G. et al. **A teleophthalmology system for urgency screenings in remotes areas in Brazil**. Arquivos Brasileiros de Oftalmologia. 2014.

RIBEIRO, Anna Giselle Câmara Dantas. **Um sistema inteligente de teleoftalmologia para o auxílio no diagnóstico de catarata**. 2014.

RODRÍGUEZ POMA, Wilson Reky; BUSTAMANTE, Gladys. **Cataratas**. Revista de Actualización Clínica Investiga, v. 19, p. 926, 2012.

SUPRIYANTI, Retno; INOMATA, Atsuo; FUJIKAWA, Kazutoshi. **Tele-Ophthalmology for Rural Areas in Indonesia: Preliminary Study of Image Acquisition Rate Using Various Bandwidth**. In: International Conference on Environment Science and Engineering. Press, Singapoore. 2012.

TROTTA, Raphael. **Manual anatomicamente completo sobre o olho humano**. 2014. Disponível em: <http://www.oftalmologistabh.com.br/manual-anatomicamentecompleto-sobre-o-olho-humano>. Acesso em: 15 nov. 2017.

VILLA, S. Rodríguez et al**. Análisis de un programa de teleoftalmología para el cribado de retinopatía diabética en área rural tras cinco años**. Archivos de la Sociedad Española de Oftalmología, v. 91, n. 9, p. 426-430, 2016.

WORLD HEALTH ORGANIZATION et al. **Telemedicine: opportunities and developments in member states. Report on the second global survey on eHealth**. World Health Organization, 2010.

WORLD HEALTH ORGANIZATION. **World Health Statistics 2017: Monitoring Health for the SDGs Sustainable Development Goals**. World Health Organization, 2017.

YAMANE, Cláudio de Lima. **Extração da catarata pela técnica de facoemulsificação em pacientes com uveíte**. Arq Bras Oftalmol, v. 70, n. 4, p. 683-8, 2007.

YARBUS Alfred L. **Eye Movements and Vision** [Book]. - New York : Plenum Press, 1967.